**Семинар для ОУ города Мончегорска «Системный подход к формированию функциональной грамотности в условиях реализации ФГОС»**

**«Организация УВП с использованием образовательной платформы ВЗНАНИЯ»**

**Заместитель директора по УВР Средней школы № 8**

**Эффективный инструмент для развития креативного мышления** 

**в рамках формирования функциональной грамотности Кайгородцева Татьяна Сергеевна,**

**24 ноября 2021 года**

## **1 Глоссарий**

#### Одна из основных задач ФГОС - формирование функциональной грамотности у обучающихся

**Креативное мышление** — компонент функциональный грамотности, под которым понимают умение человека использовать свое воображение для выработки и совершенствования идей, формирования нового знания, решения задач, с которыми он не сталкивался раньше.

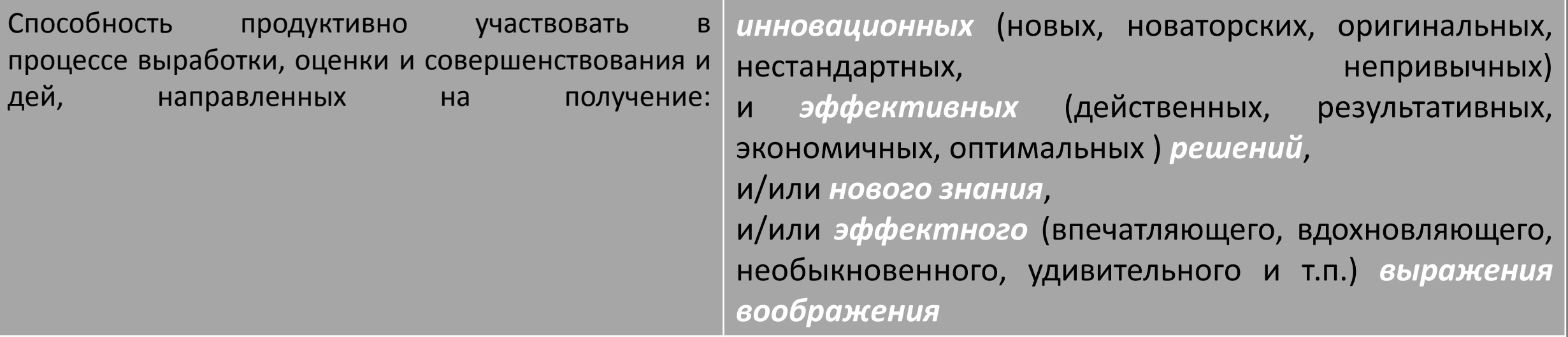

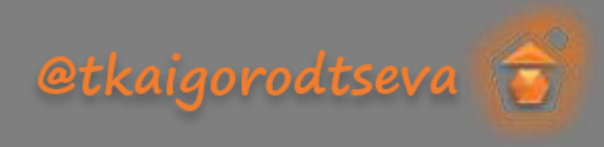

### **2 Конструктор для создания интерактивных материалов для онлайн и офлайн занятий/мероприятий** <u>Millian il il il il </u>

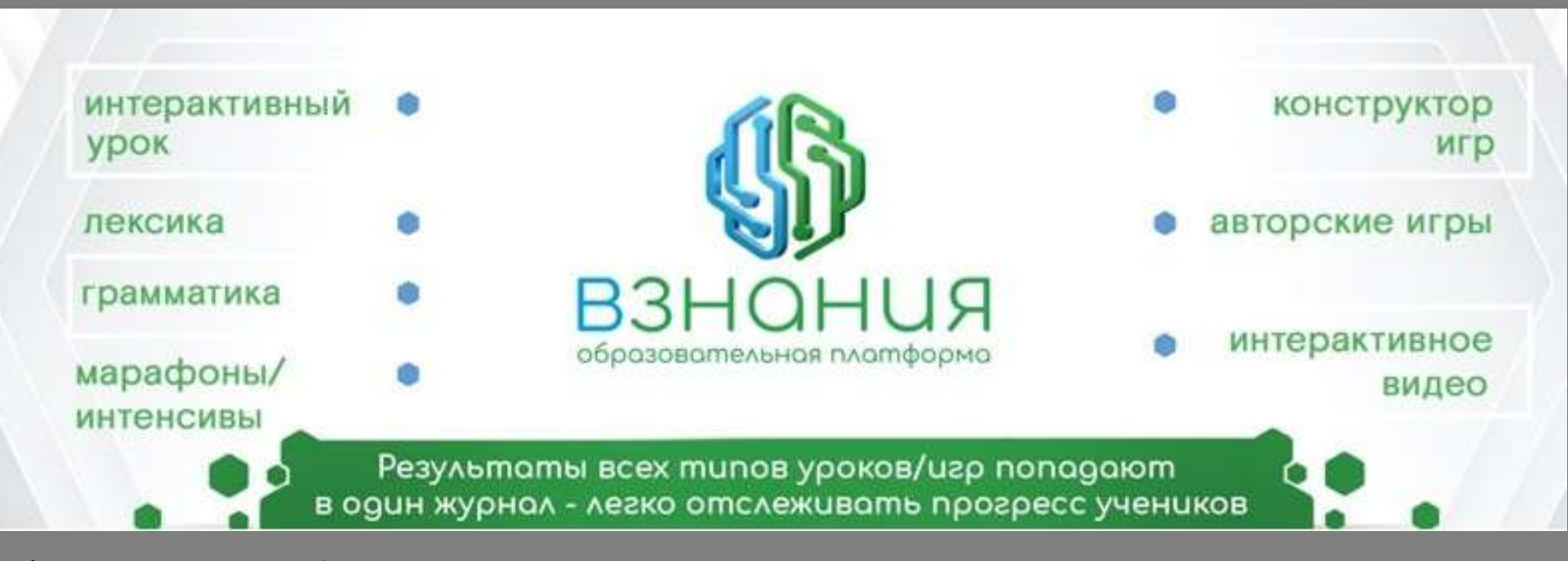

etkaigorodtseva

**https://vznaniya.ru/**

### **3 Как развивать креативное мышление?**

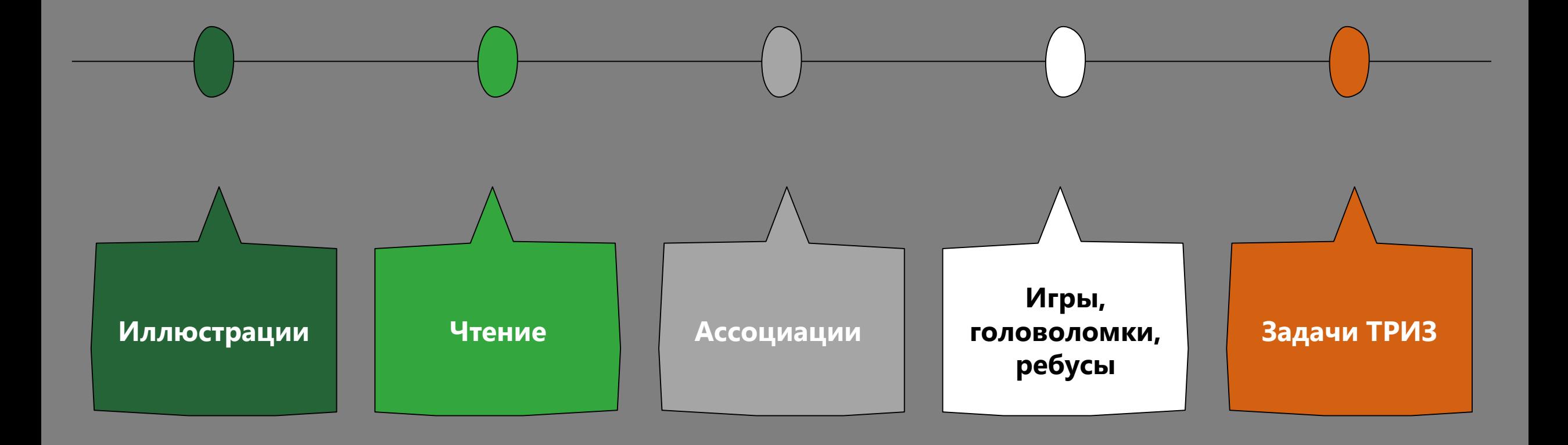

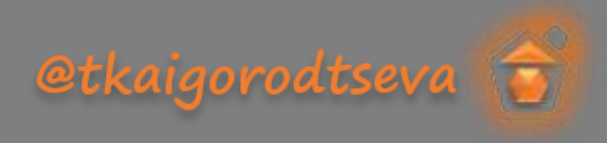

### **4 Целевая аудитория**

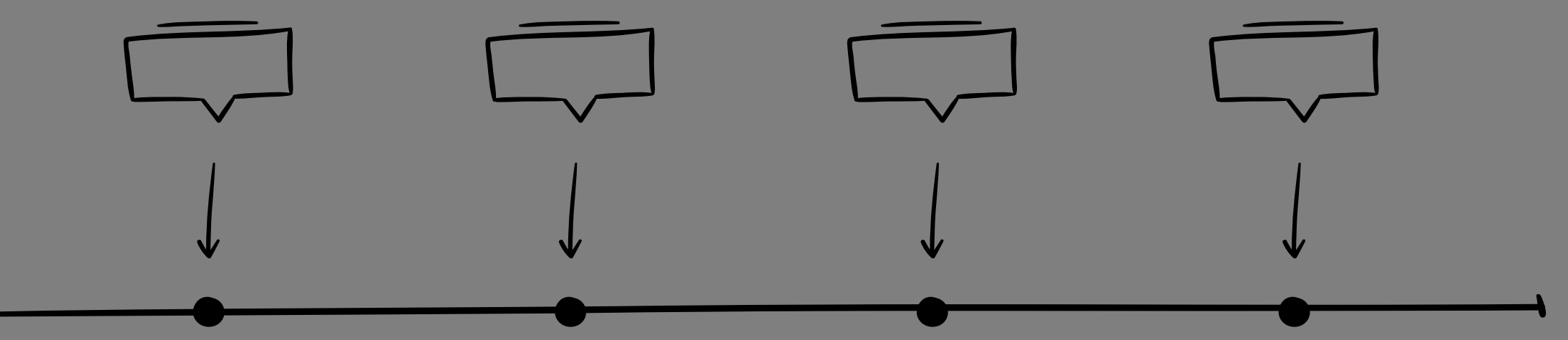

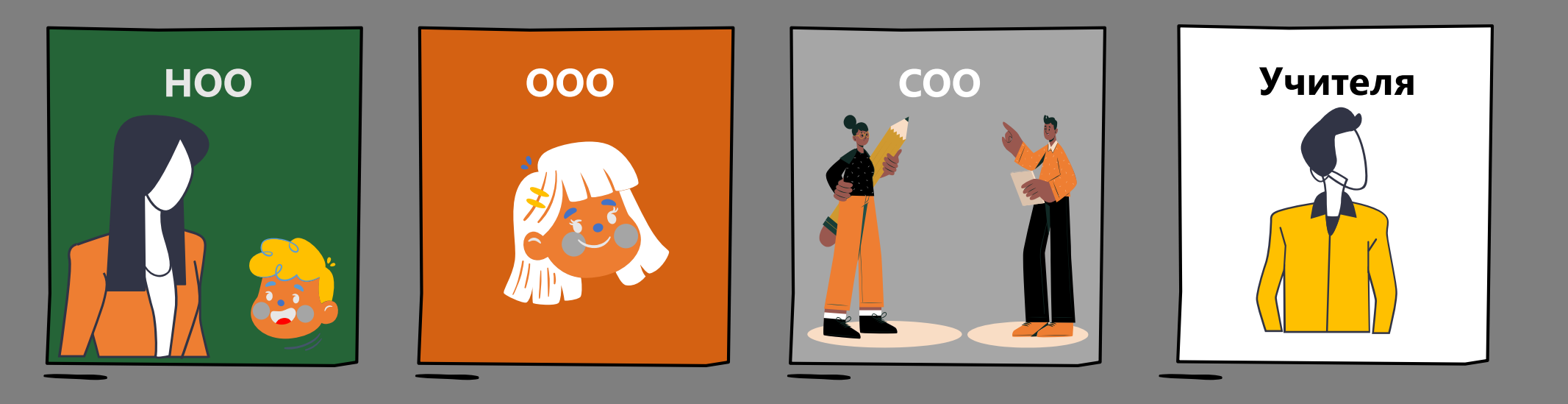

etkaigorodtseva

### **5 Цель и результат**

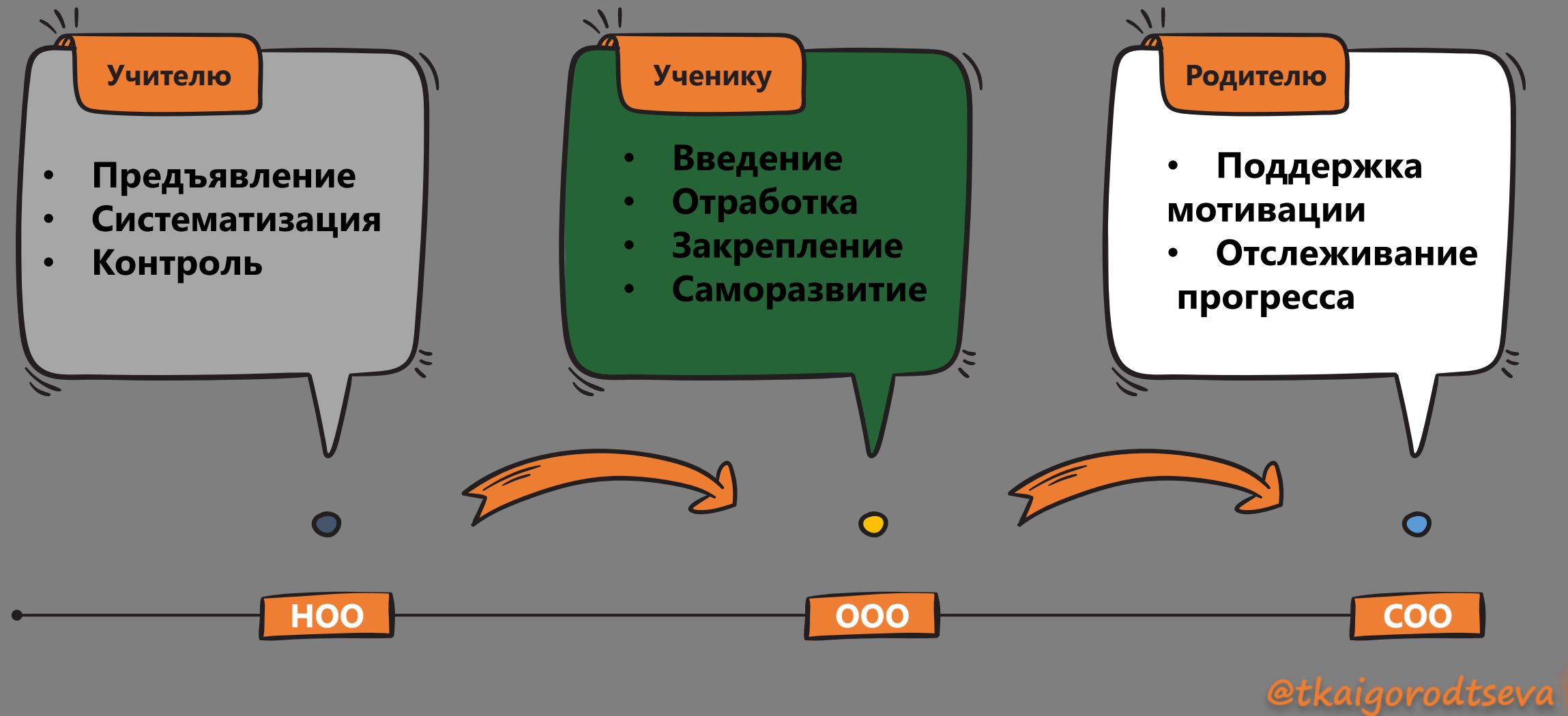

#### **6 XXX Формат**

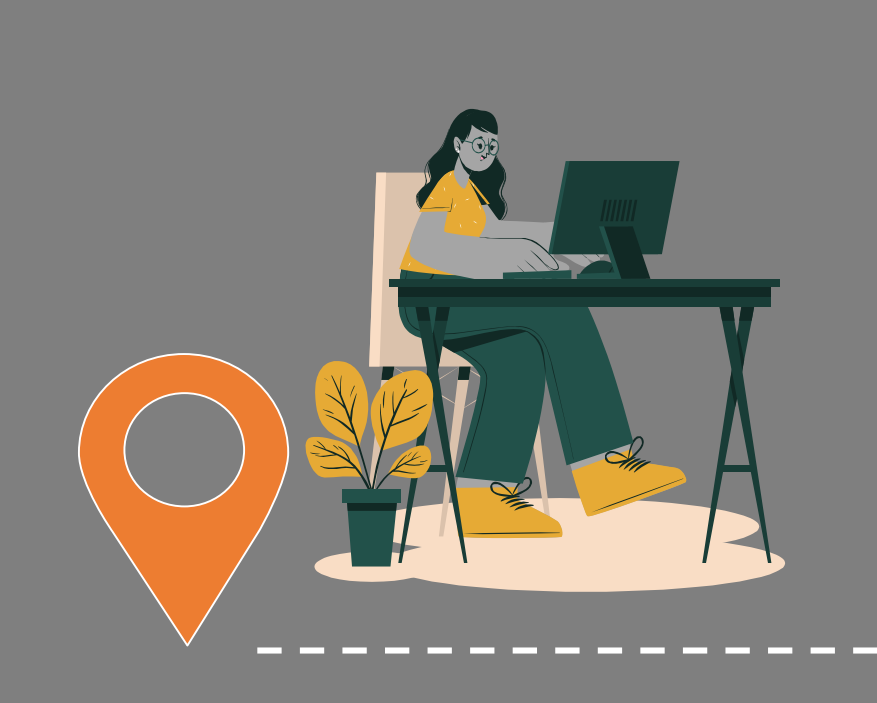

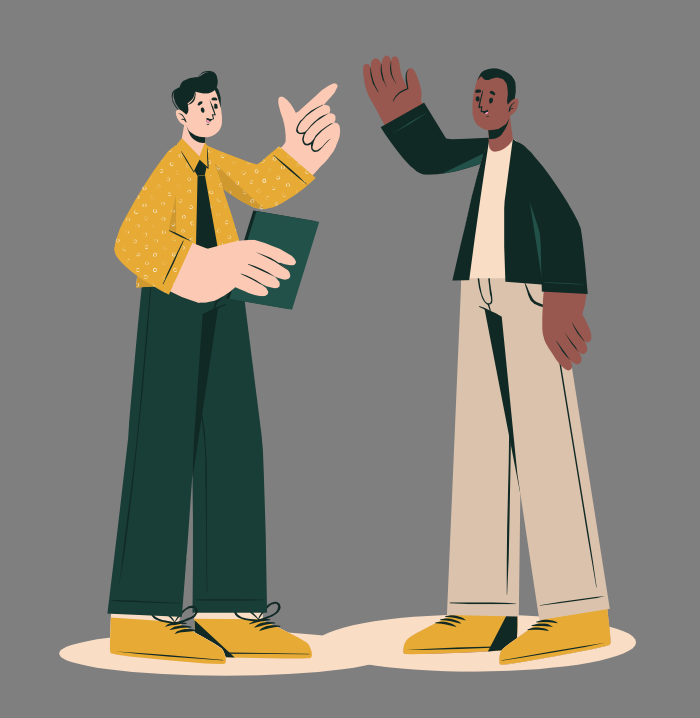

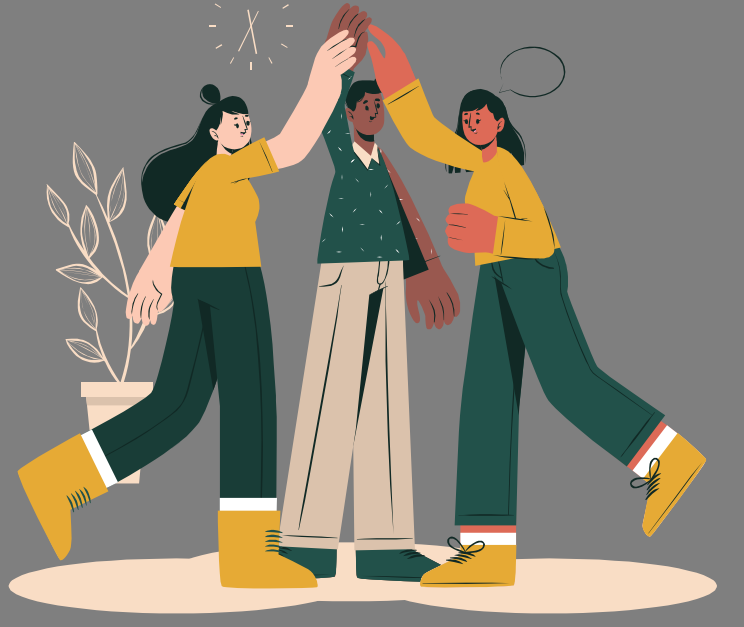

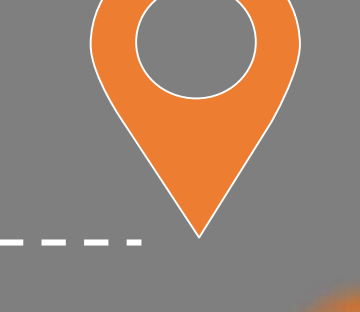

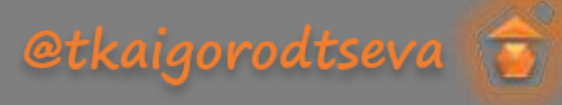

### $\chi_7$ Инструментарий

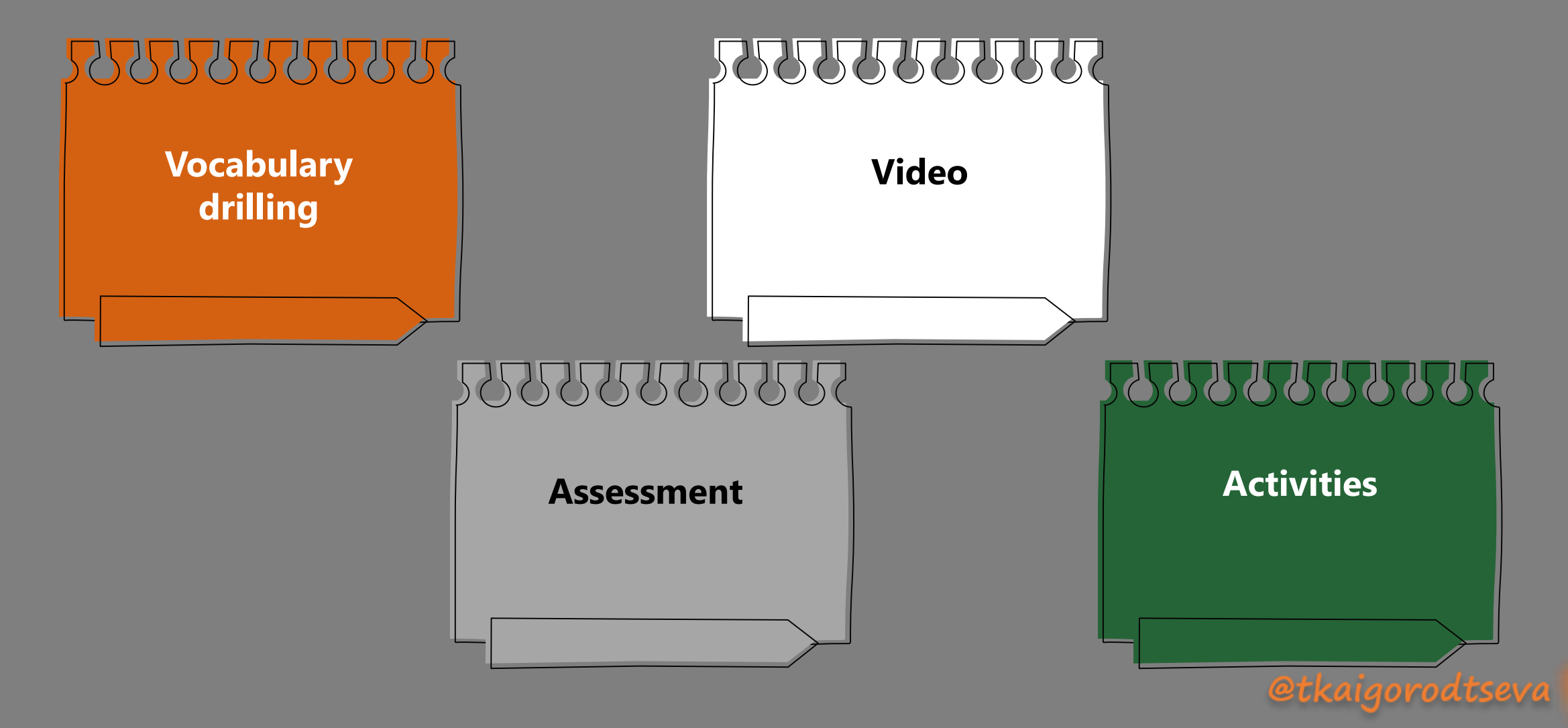

# Инструментарий

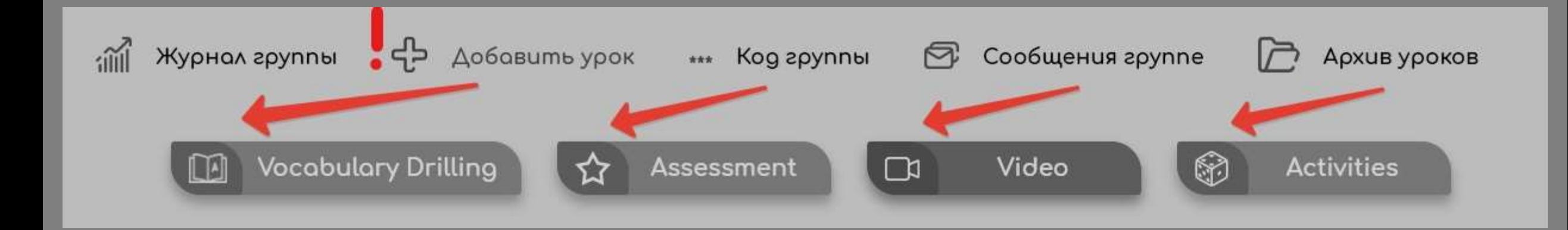

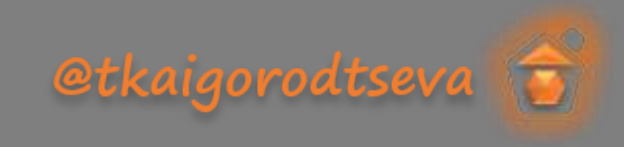

### Инструментарий

 $\circledcirc$ 

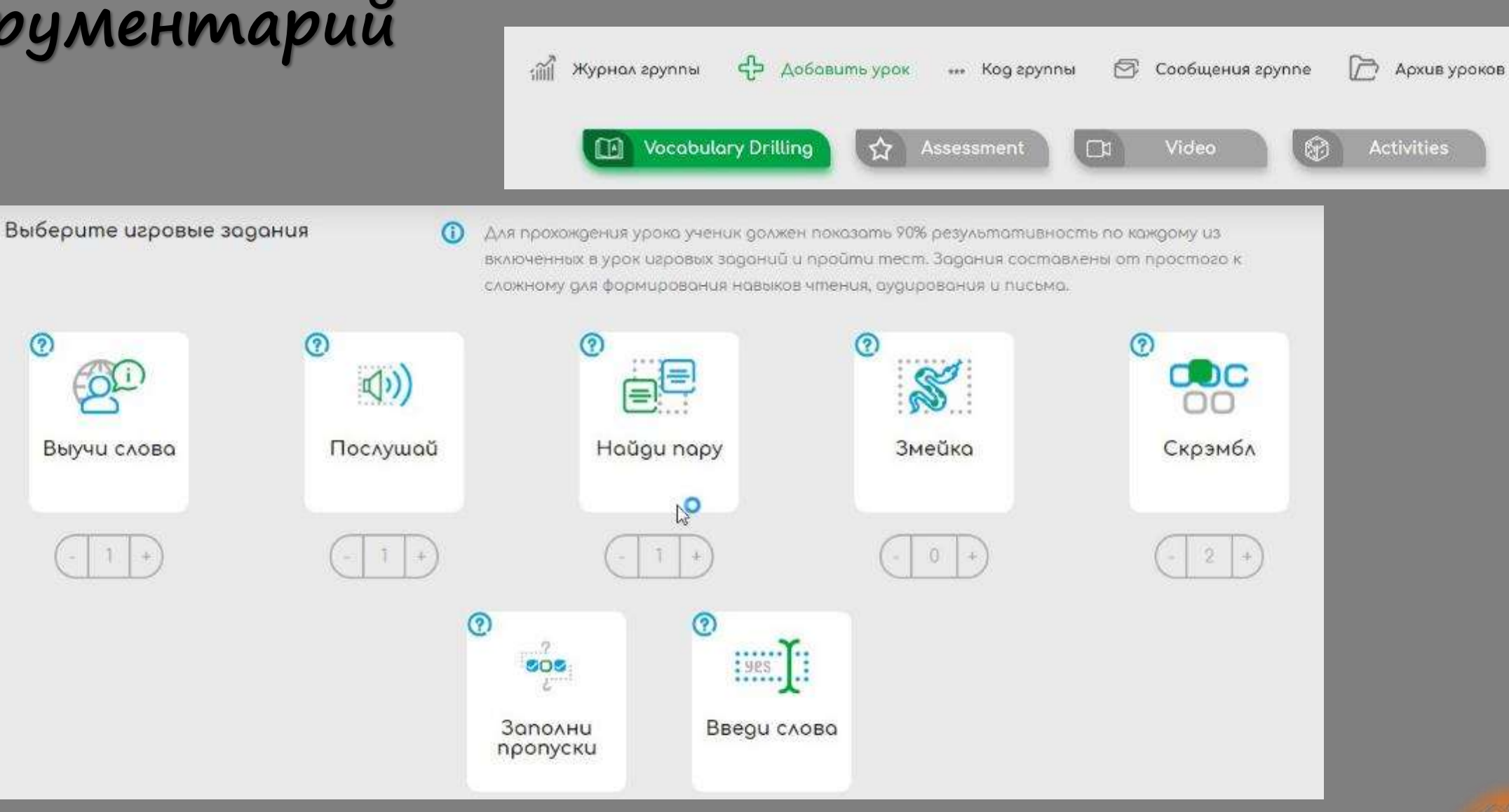

**@tkaigorodtseva** 

#### Инструментарий  $m$  $45$   $A060$   $B00K$ Журнал группы **2** Сообщения группе \*\*\* Kog apynnul デ Архив уроков **Vocabulary Drilling**  $\Box$ Video  $\odot$ **Activities** ☆ **IN** Assessment <u>т.</u> ГÄ ê 조직 =" Верно / Состовь **30NOAHU** Bnuwu e Неверно Tecm предложение пропуски пропуски 9º  $\mathfrak T$  $\sim$ </b Embed  $0.8$ Выбери Порядок<br>предложений правильный Открытый Вставьте iframe код вориант Hougu napy Классификация Bonpoc 81  $\mathbf{r}$  $T_{\rm c}$ Загрузить Поддерживаемые сервисы: Quiziet, Wordwall, Learningapps.org, Wheeldecide, Genial.ly, Jeopardylabs, Islcollective,<br>Google Docs, Thinglink, Google Maps, Cariva. Sketchfab, Onedrive live. Udoba Jigsawplanet Miro Flipgrid Pla Pointing Diagram Запись голосо Текст. Картинка OneDrive Live Wakelet (i) Результаты задания со стороннего ресурса не будут доступны для анализа 388 </>  $\circ$ Исправь Meguaфaür Embed ошибку Hoügu Auwwee Последовательность

릤

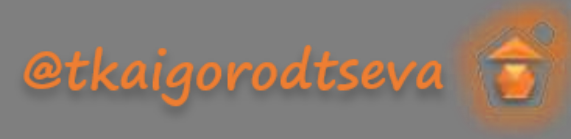

### Инструментарий

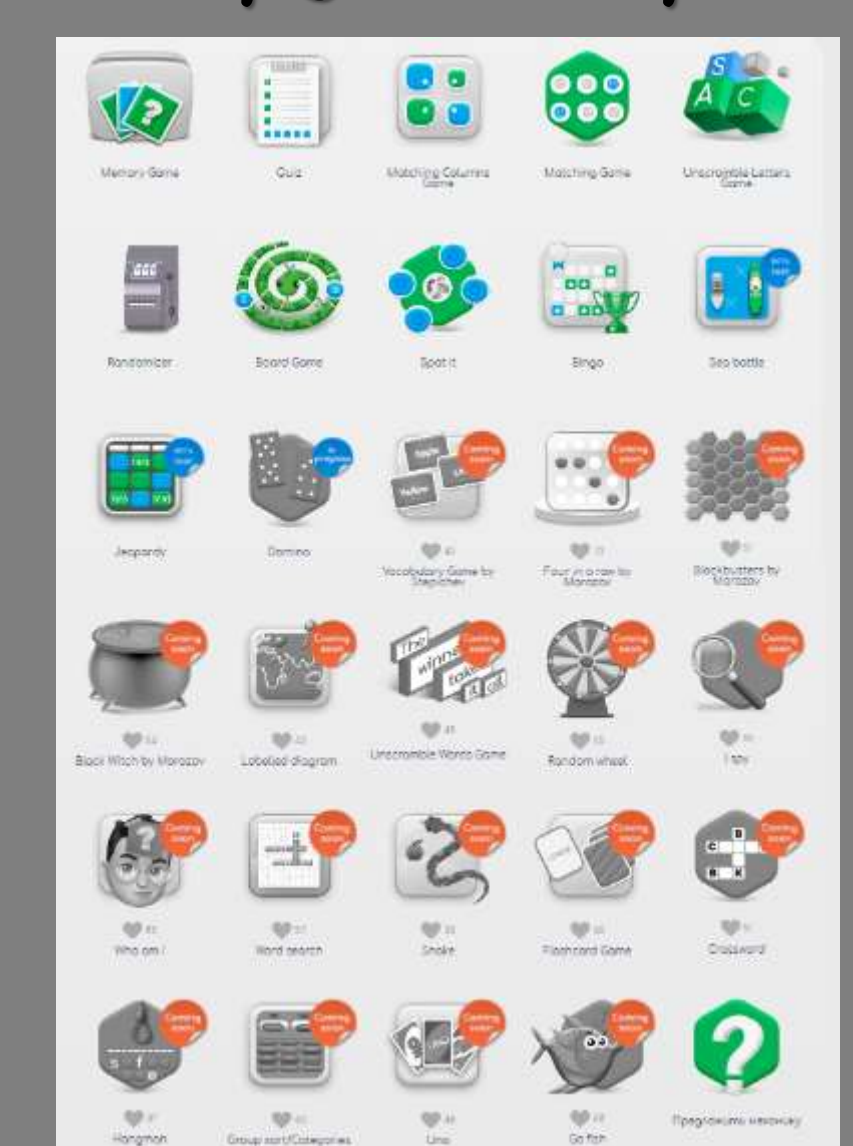

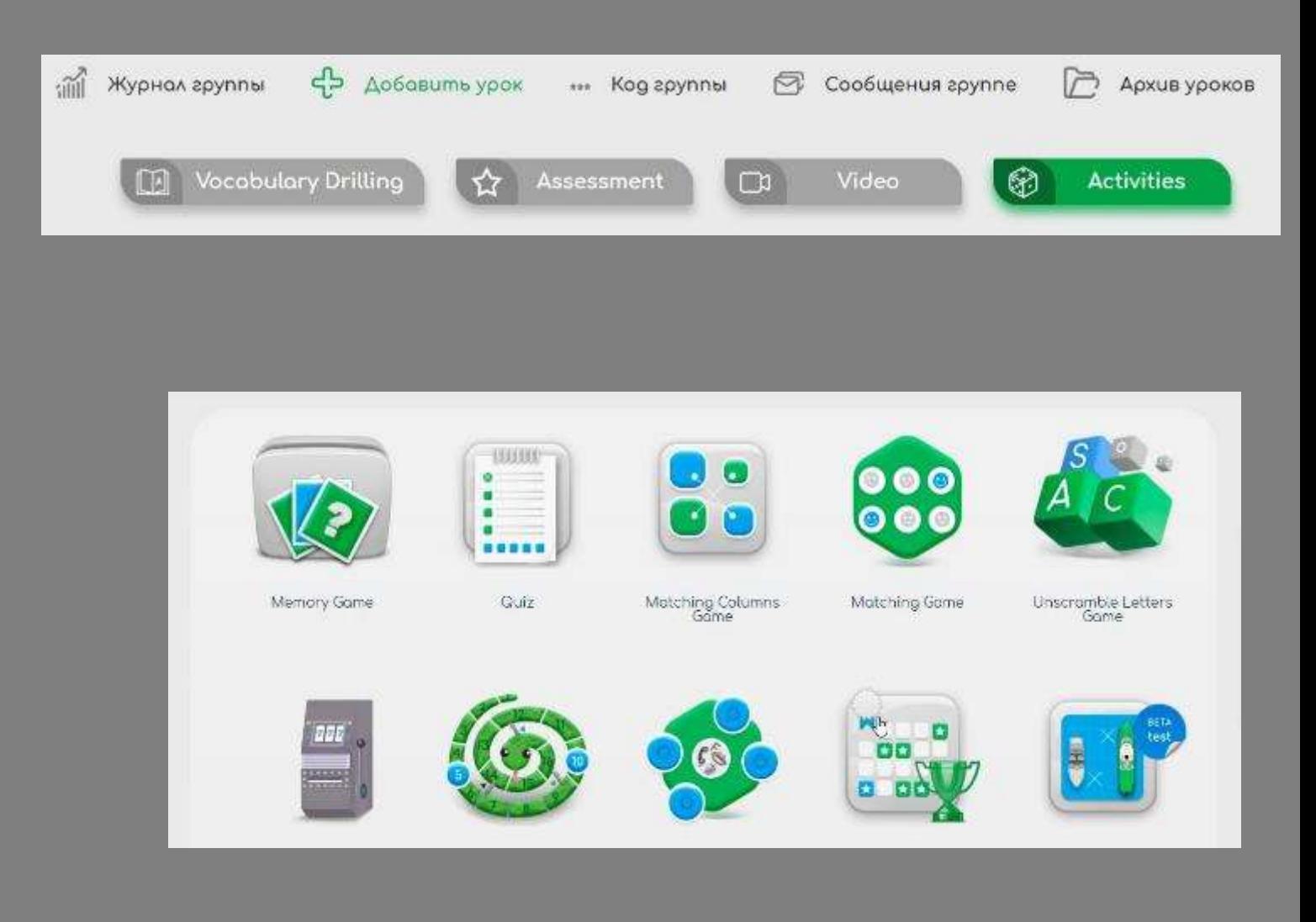

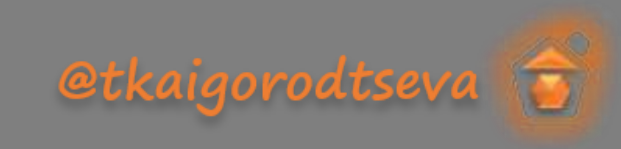

#### **12**  $\bigcap$ **Марафон**

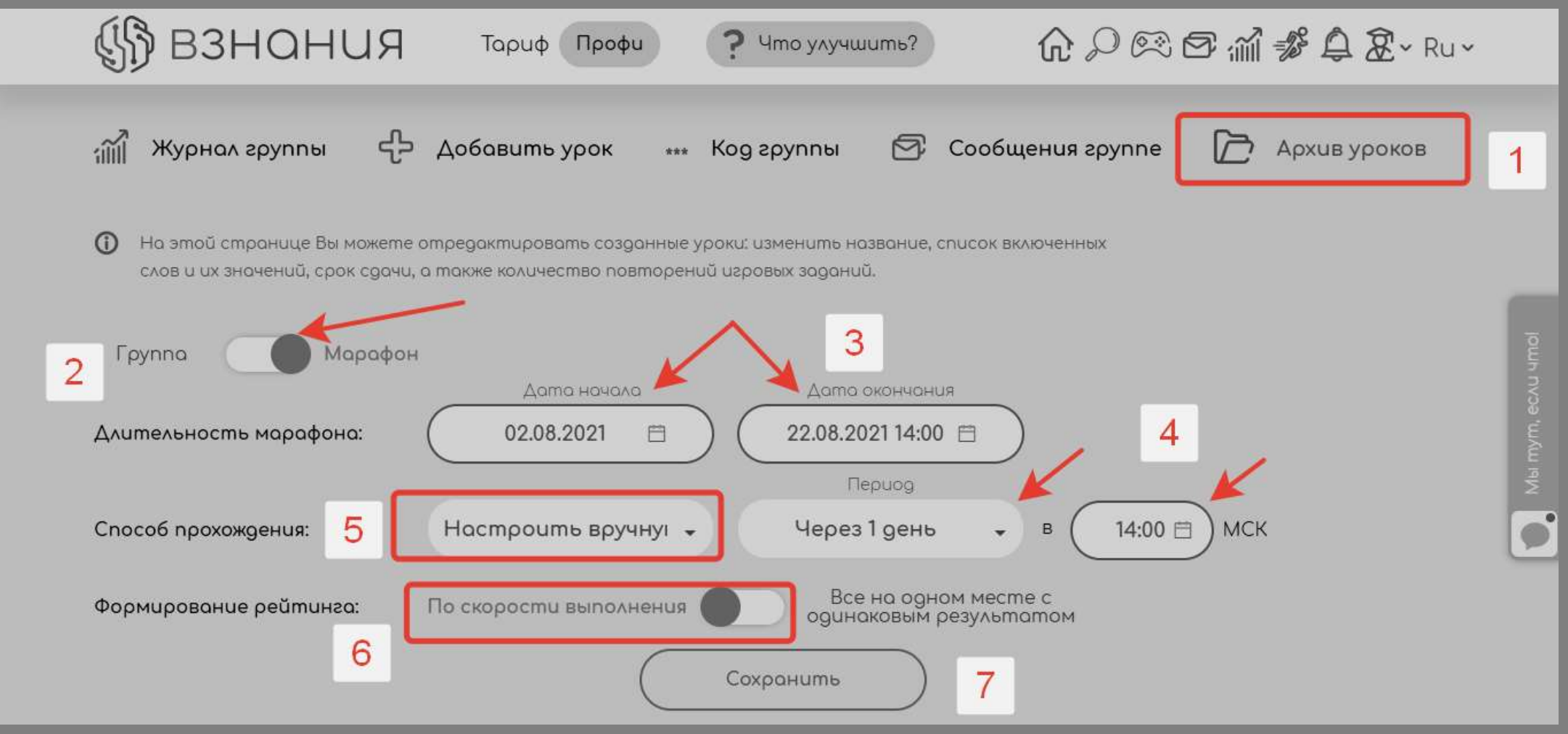

etkaigorodtseva

**Expert** 

#### **13**  $\bigcap$ **Марафон**

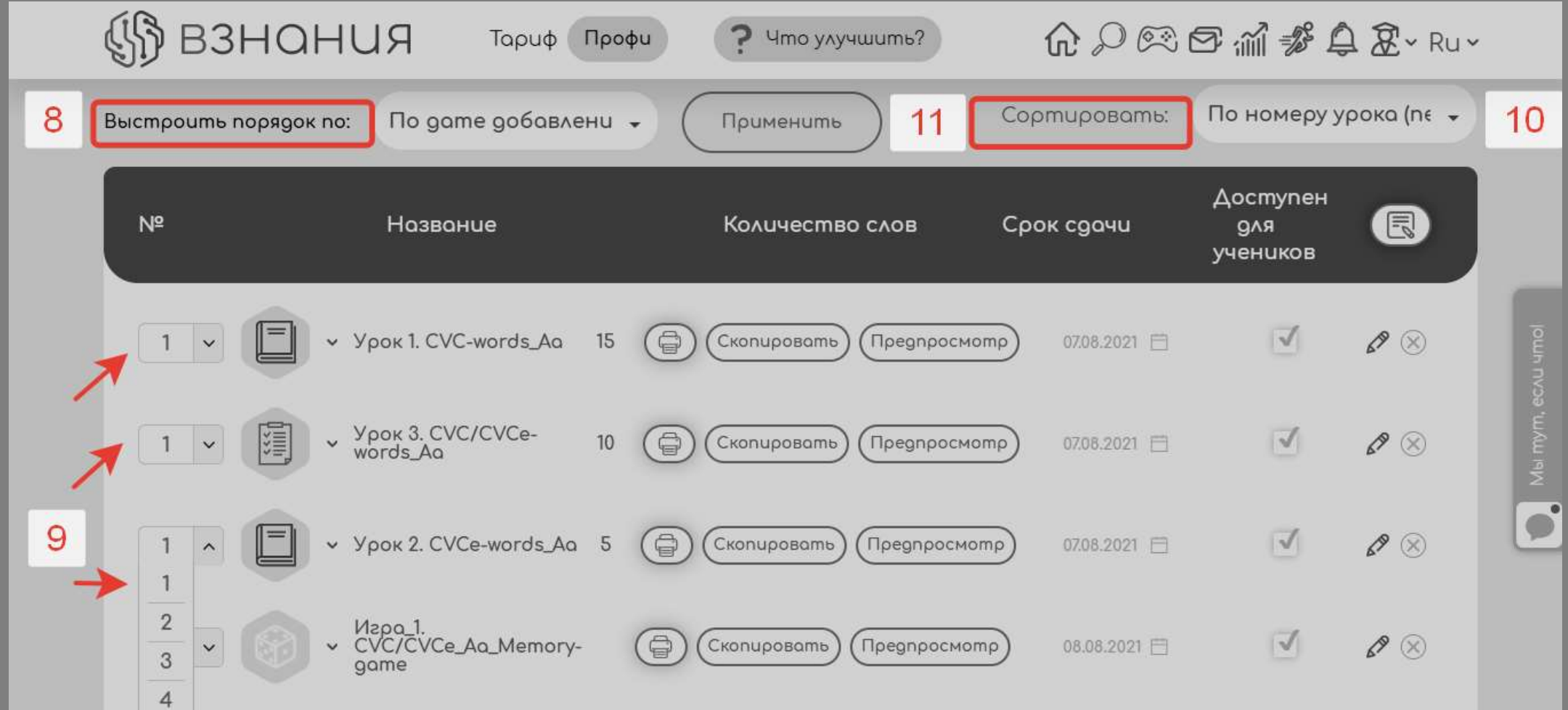

etkaigorodtseva G

## **14 Марафон**

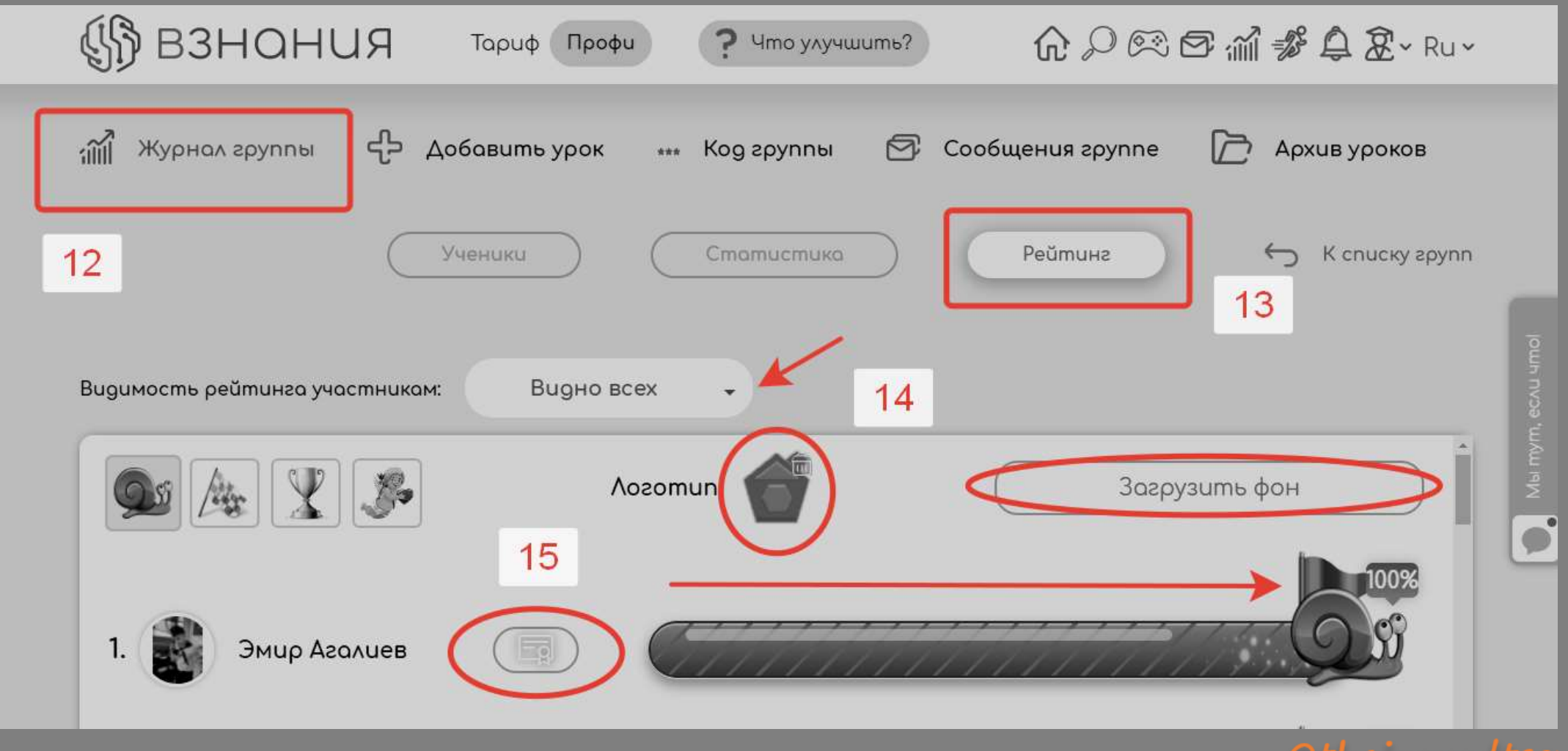

**@tkaigorodtseva** 

### **15 Марафон**

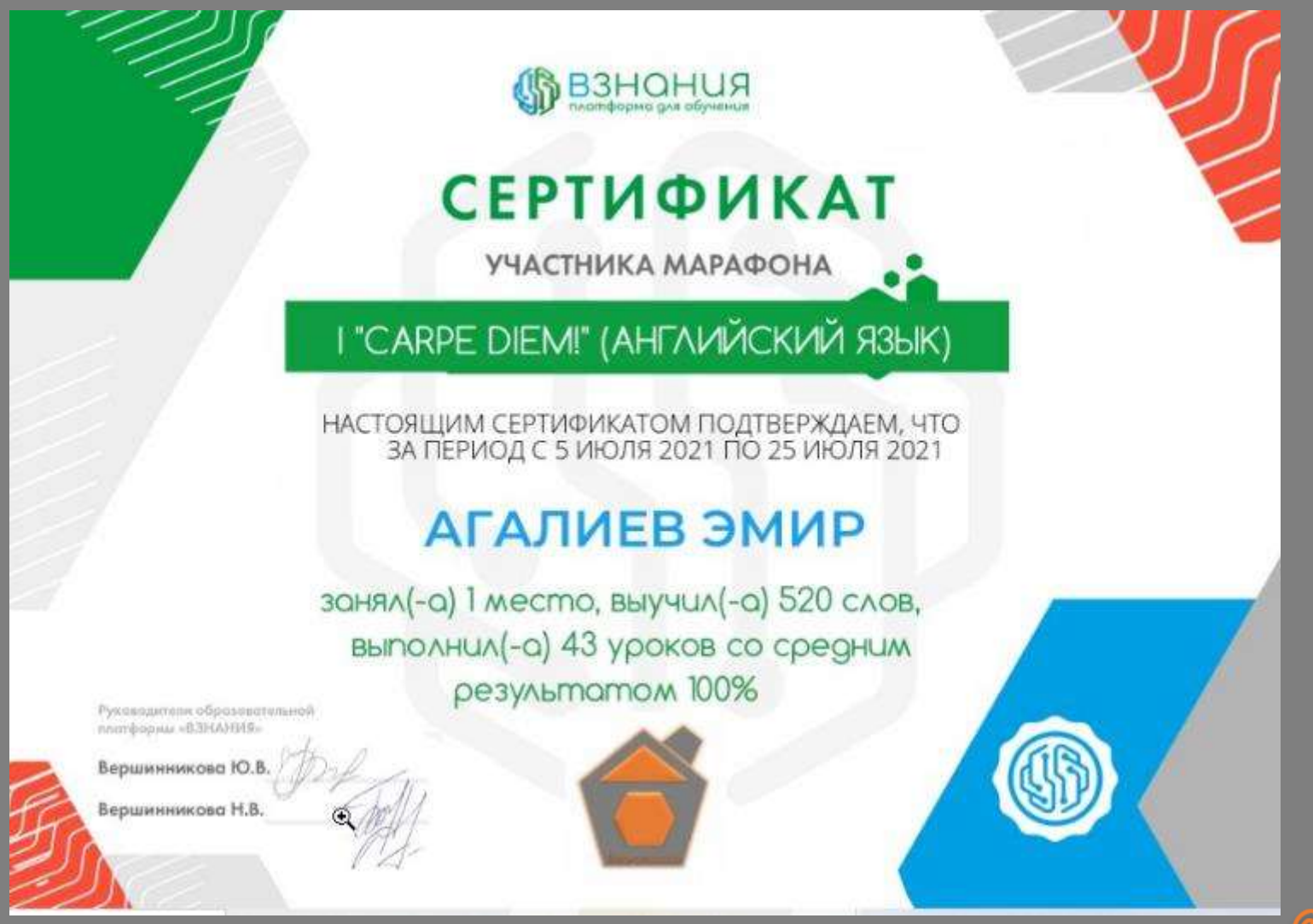

**@tkaigorodtseva** 

#### **1 6 Начальная школа**

[https://student.vznaniya.ru/home/lesson/174471/Flashc..](https://vk.com/away.php?to=https://student.vznaniya.ru/home/lesson/174471/Flashcard?slug%3DTbqmRpOs%26onlypreview%3Dtrue&cc_key=) [https://student.vznaniya.ru/home/assessment/217251?sl..](https://vk.com/away.php?to=https://student.vznaniya.ru/home/assessment/217251?slug%3DZVSM4IeF%26onlypreview%3Dtrue&cc_key=) [https://student.vznaniya.ru/home/assessment/175508?sl..](https://vk.com/away.php?to=https://student.vznaniya.ru/home/assessment/175508?slug%3DXgG9djwp%26onlypreview%3Dtrue&cc_key=) [https://student.vznaniya.ru/home/assessment/174486?sl..](https://vk.com/away.php?to=https://student.vznaniya.ru/home/assessment/174486?slug%3DUYEf8FVE%26onlypreview%3Dtrue&cc_key=)

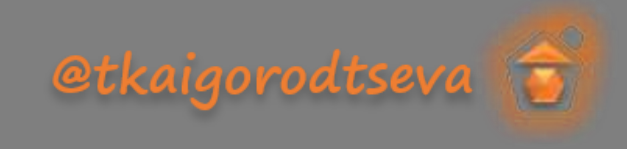

#### **1** III. **7 Математика**

[https://student.vznaniya.ru/home/lesson/233615/Flashc..](https://vk.com/away.php?to=https://student.vznaniya.ru/home/lesson/233615/Flashcard?slug%3D21VDLsoR%26onlypreview%3Dtrue&cc_key=) [https://games.vznaniya.ru/run/activities/wLYp40L9/jeo..?](https://vk.com/away.php?to=https://games.vznaniya.ru/run/activities/wLYp40L9/jeopardy&cc_key=) [https://games.vznaniya.ru/run/activities/rsJHA0L3/dob..?](https://vk.com/away.php?to=https://games.vznaniya.ru/run/activities/rsJHA0L3/dobble-game&cc_key=)

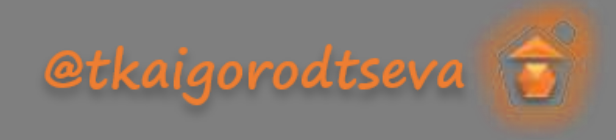

### **1 8 История**

[https://games.vznaniya.ru/run/activities/DqwoT13q/qui..](https://vk.com/away.php?to=https://games.vznaniya.ru/run/activities/DqwoT13q/quiz-game&cc_key=)? [https://student.vznaniya.ru/home/assessment/154917?sl..](https://vk.com/away.php?to=https://student.vznaniya.ru/home/assessment/154917?slug%3DDkHMGDy9%26onlypreview%3Dtrue&cc_key=) [https://student.vznaniya.ru/home/lesson/155351/Flashc..](https://vk.com/away.php?to=https://student.vznaniya.ru/home/lesson/155351/Flashcard?slug%3DcfDMdBVl%26onlypreview%3Dtrue&cc_key=) [https://games.vznaniya.ru/run/activities/8fGmCweG/qui..](https://vk.com/away.php?to=https://games.vznaniya.ru/run/activities/8fGmCweG/quiz-game&cc_key=)? [https://student.vznaniya.ru/home/lesson/172897/Flashc..](https://vk.com/away.php?to=https://student.vznaniya.ru/home/lesson/172897/Flashcard?slug%3DbKkZmOsG%26onlypreview%3Dtrue&cc_key=) [https://games.vznaniya.ru/run/activities/MVjxhOiV/qui..](https://vk.com/away.php?to=https://games.vznaniya.ru/run/activities/MVjxhOiV/quiz-game&cc_key=)?

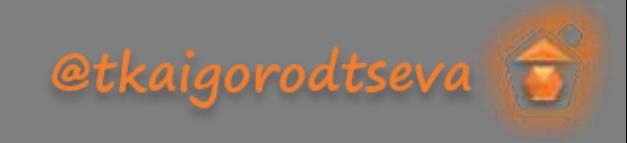

#### **1 9 География**

[https://student.vznaniya.ru/home/lesson/170404/Flashc..](https://vk.com/away.php?to=https://student.vznaniya.ru/home/lesson/170404/Flashcard?slug%3Djkgaoosa%26onlypreview%3Dtrue&cc_key=) [https://games.vznaniya.ru/run/activities/L3rJBoa6/bin..](https://vk.com/away.php?to=https://games.vznaniya.ru/run/activities/L3rJBoa6/bingo-game&cc_key=)? [https://games.vznaniya.ru/run/activities/rQf2DuIv/mem..](https://vk.com/away.php?to=https://games.vznaniya.ru/run/activities/rQf2DuIv/memory-game&cc_key=)? [https://games.vznaniya.ru/run/activities/eP084dHN/jeo..](https://vk.com/away.php?to=https://games.vznaniya.ru/run/activities/eP084dHN/jeopardy&cc_key=)? https://games.vznaniya.ru/run/activities/8SdOqi1O/boa..? [https://games.vznaniya.ru/run/activities/PlZDbNBV/qui..](https://vk.com/away.php?to=https://games.vznaniya.ru/run/activities/PlZDbNBV/quiz-game&cc_key=)?

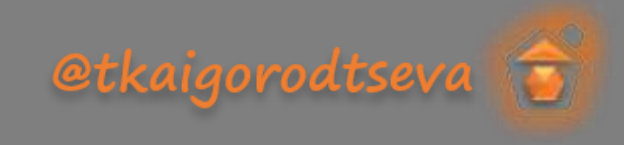

#### **2** I. **0 Химия**

[https://games.vznaniya.ru/run/activities/BDerodlM/bin..](https://vk.com/away.php?to=https://games.vznaniya.ru/run/activities/BDerodlM/bingo-game&cc_key=)? [https://games.vznaniya.ru/run/activities/iaeQm7ek/dob..](https://vk.com/away.php?to=https://games.vznaniya.ru/run/activities/iaeQm7ek/dobble-game&cc_key=)? [https://games.vznaniya.ru/run/activities/LEf593SL/mem..](https://vk.com/away.php?to=https://games.vznaniya.ru/run/activities/LEf593SL/memory-game&cc_key=)? [https://student.vznaniya.ru/home/lesson/181290/Flashc..](https://vk.com/away.php?to=https://student.vznaniya.ru/home/lesson/181290/Flashcard?slug%3DpY3VgXrK%26onlypreview%3Dtrue&cc_key=)

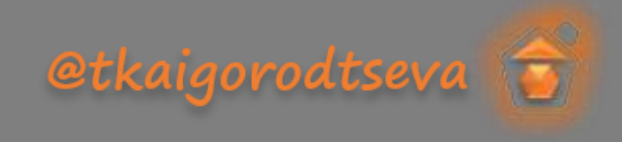

#### **2 1 Инструкция для учащихся**

\*\*\* Kog zpynnы

Инструкция для учеников

45

Добавить урок

 $\widetilde{\mathbb{H}}$ 

Журнал группы

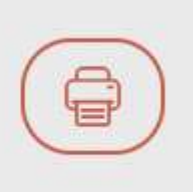

1. Зайди на сайт www.vznaniya.ru или скачай мобильное приложение "ВЗНАНИЯ" 2. Нажми на кнопку "Зарегистрироваться" 3. Выбери "Ученик" в пункте "Кто вы?" 4. Заполни анкету и создай аккаунт 5. При первом входе в кабинет введи код группы

Сообщения группе

Архив уроков

etkaigorodtser

#### **2**  $\mathbb{C}$ **2 Видео**

<https://www.youtube.com/watch?v=oUWQ1QxVrN8&t=9s>

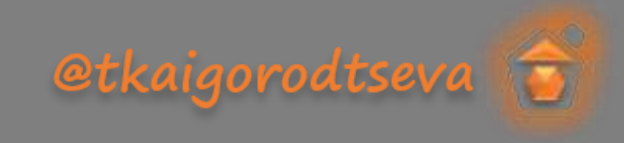

#### **Опыт проведения марафонов**

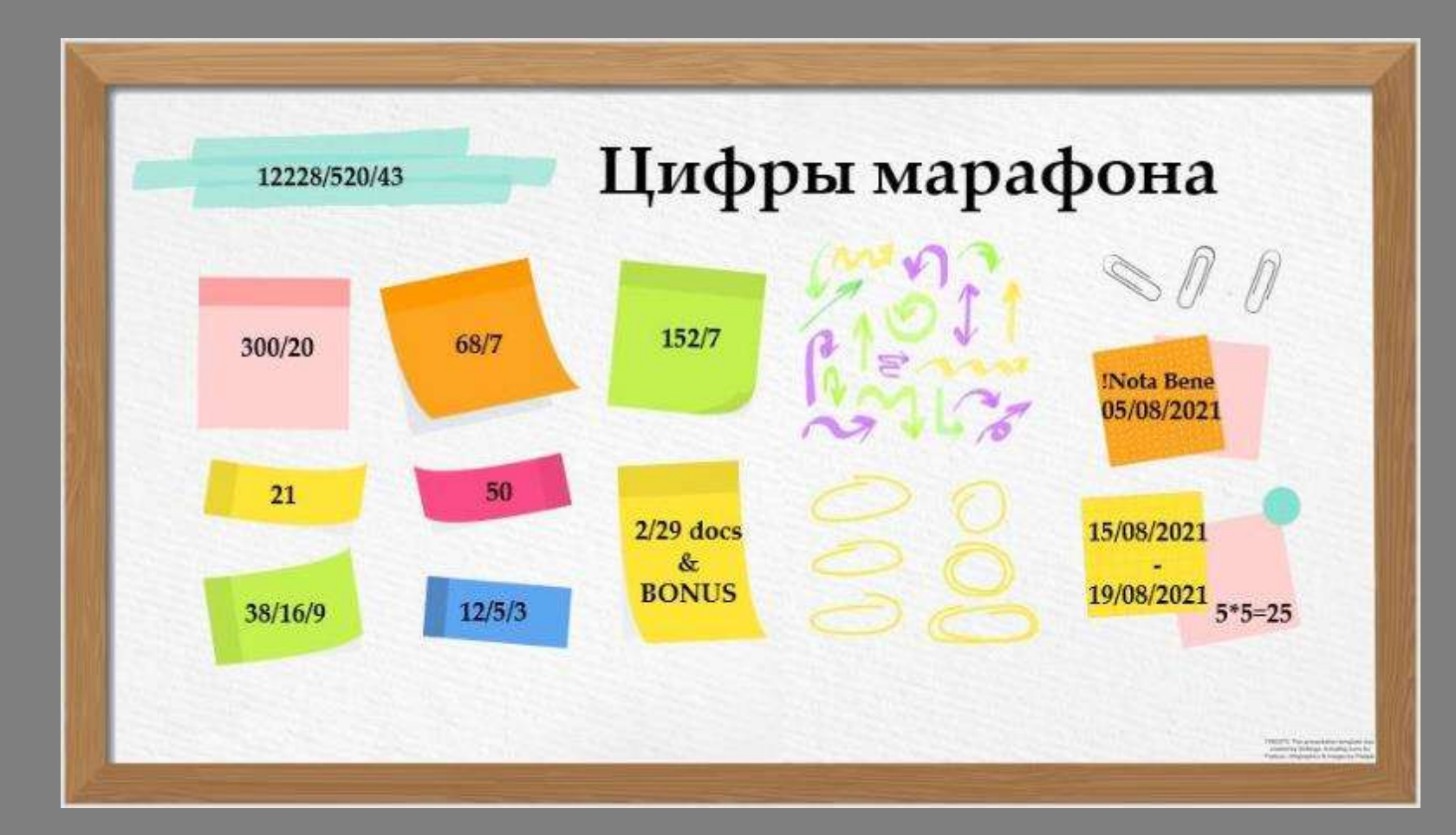

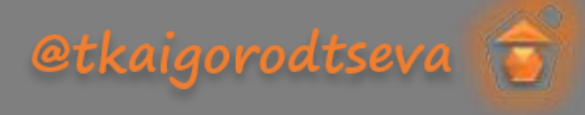

### **24 Опыт проведения игр**

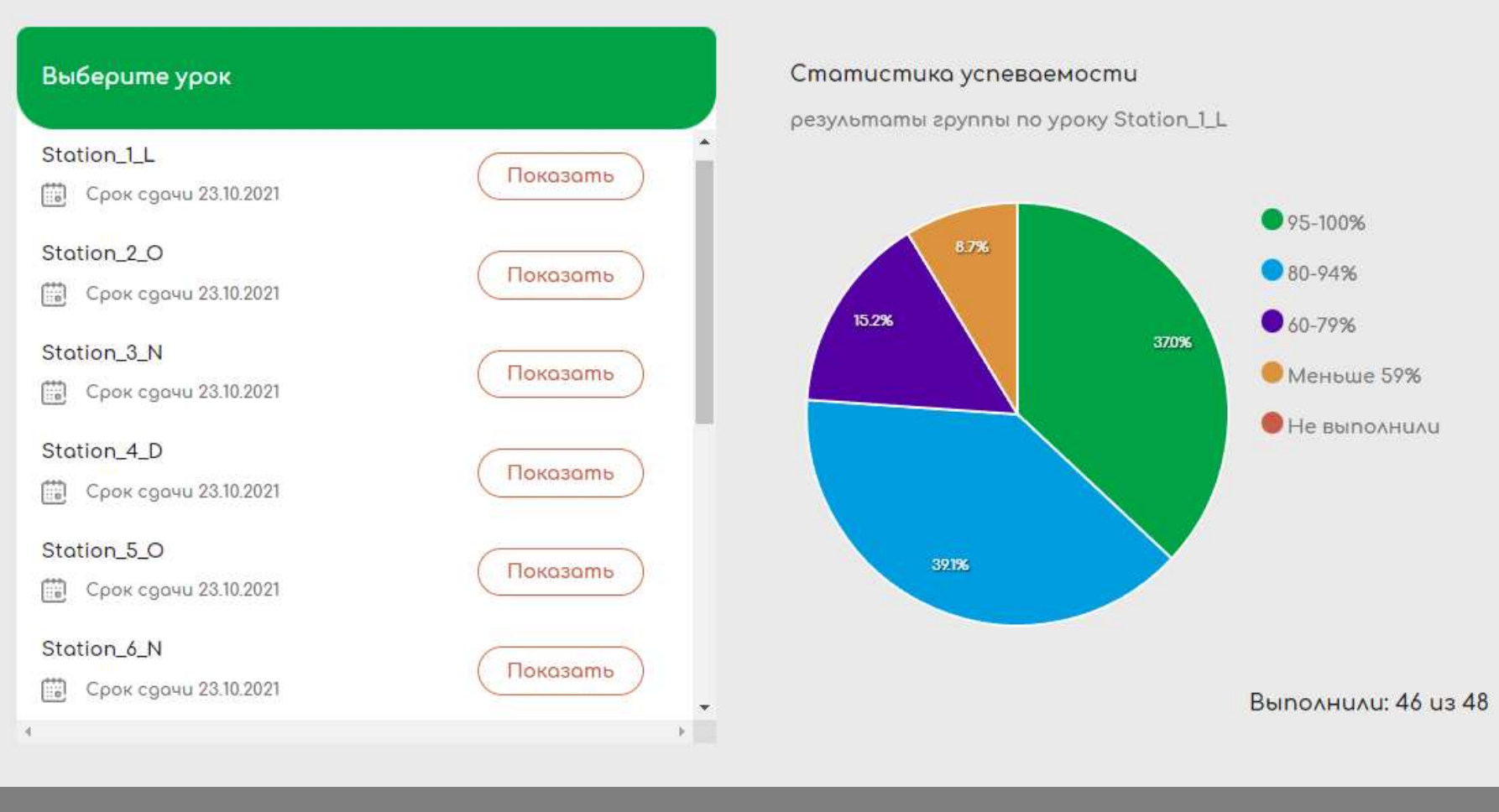

**@tkaigorodtseva** 

 $\binom{2}{5}$ **TAARTA ICICICICICI** Тестирование платформы

## Test group 2021 -UPMMV

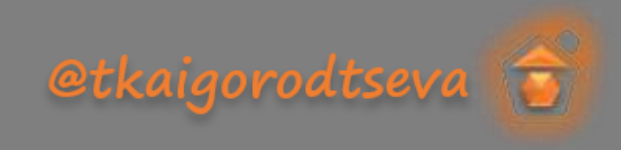

# Canva

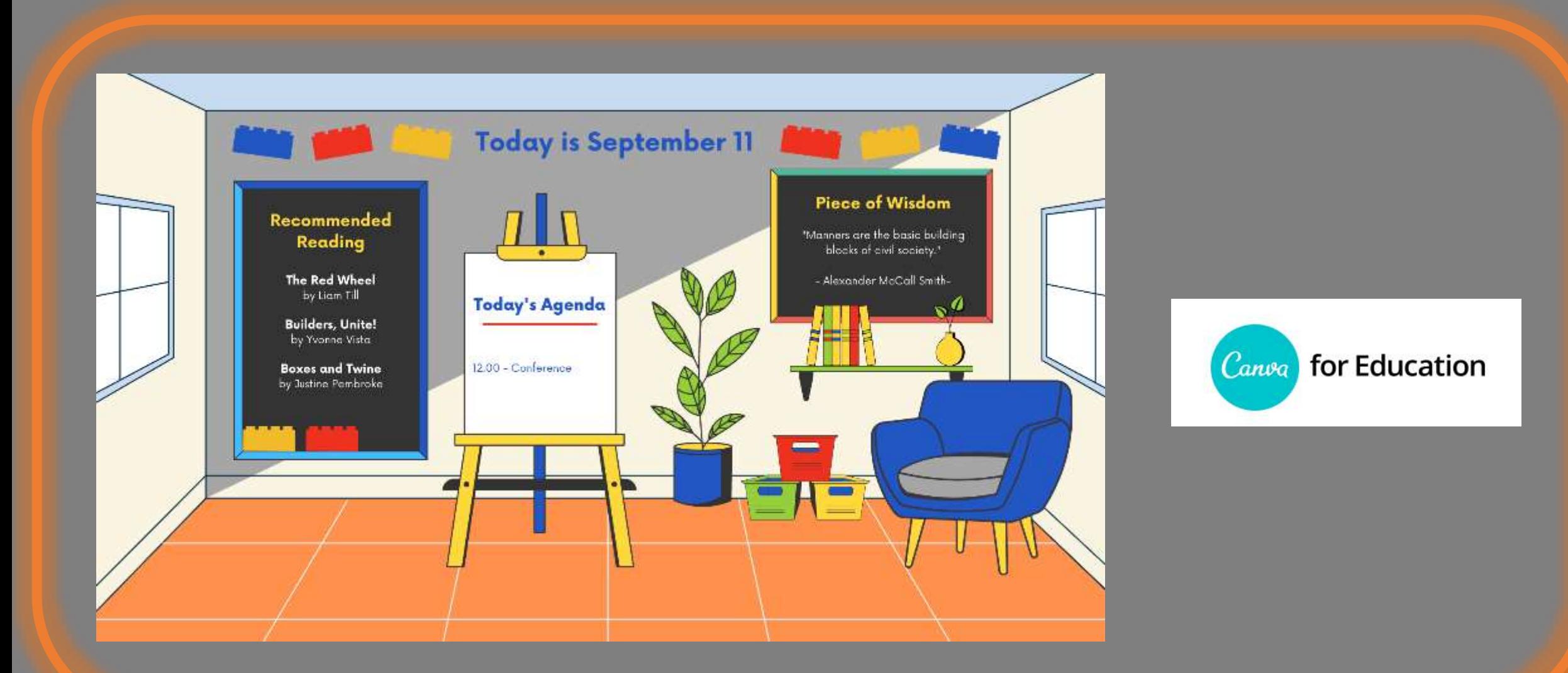

atkainneadtea

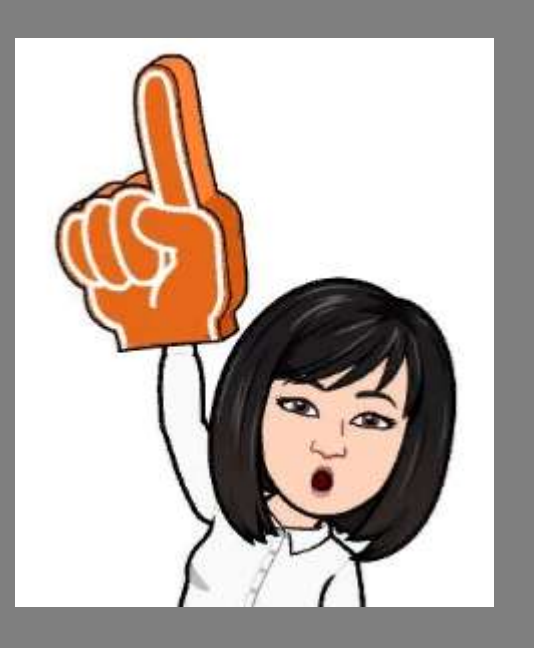

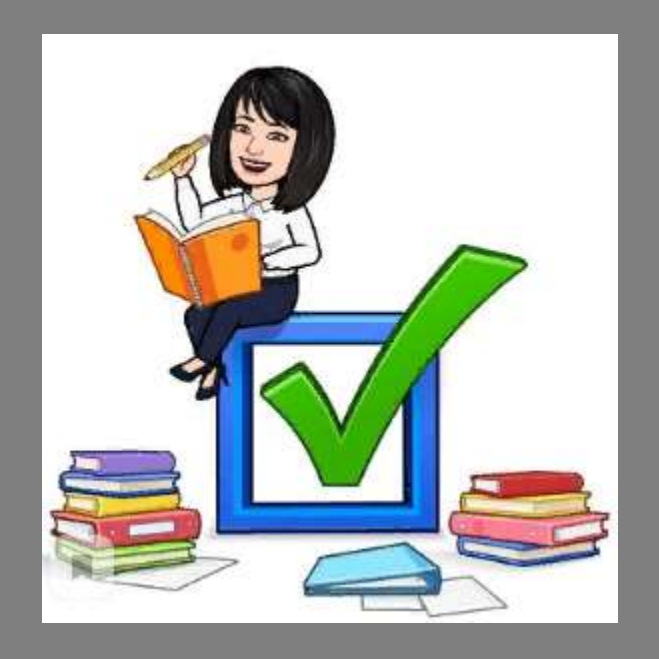

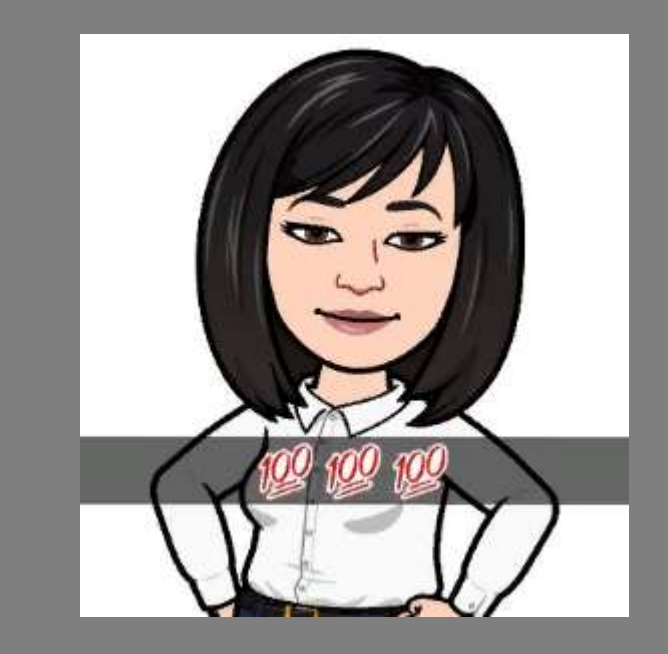

#### **Спасибо за внимание!**

**The icons were created by Flaticon,** 

**including infographics&images by Freepik and illustrations by Stories**